## Ark Survival Evolved - GameUserSettings.ini Befehle

<p>Hier eine Liste an Befehlen für die GameUserSettings.ini</p>

Hier eine Liste an Befehlen für die GameUserSettings.ini

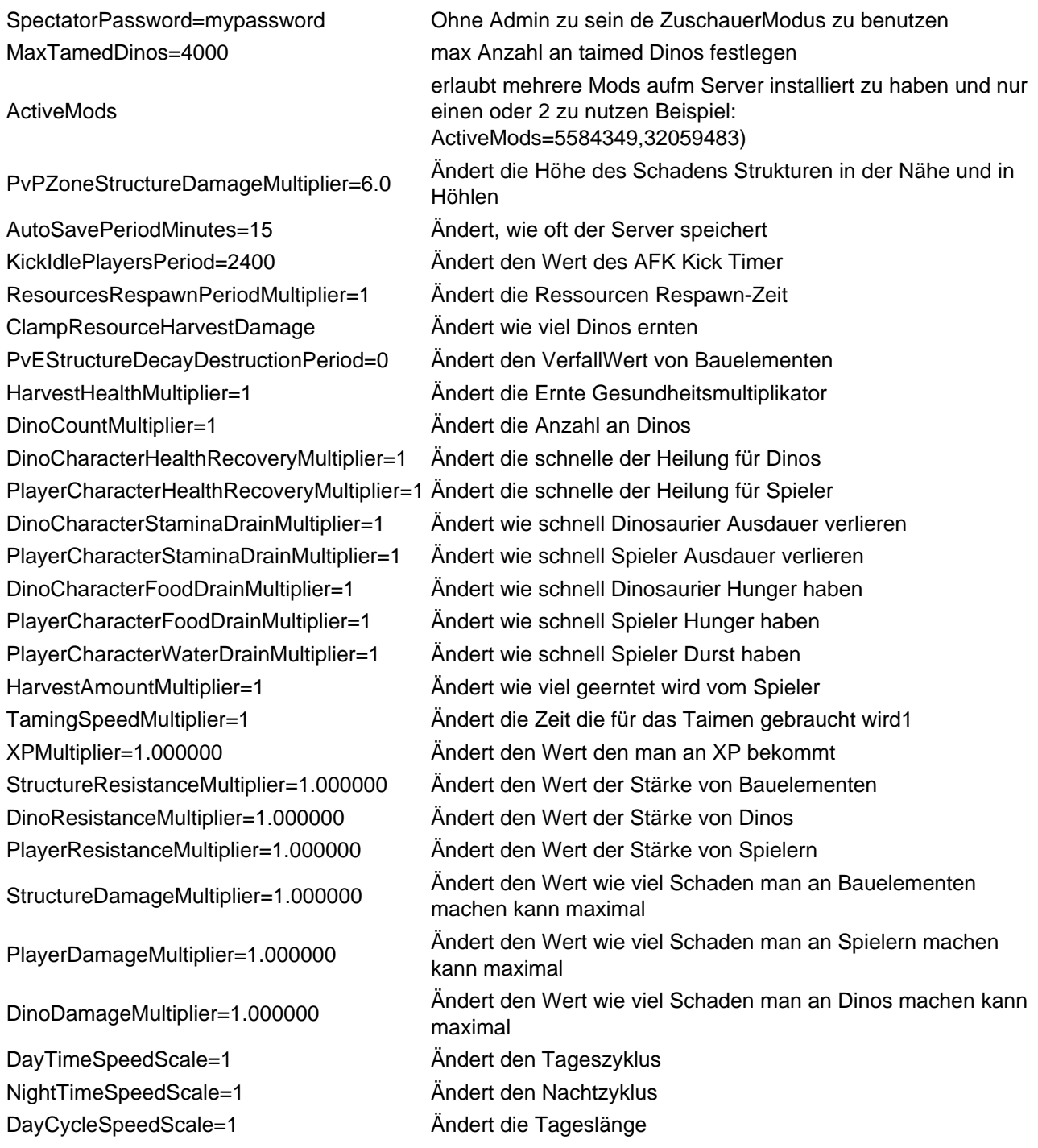